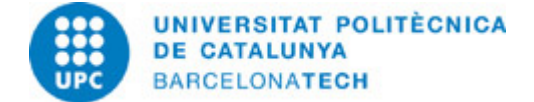

# **Guía docente 210924 - PDP - Prácticas en un Despacho Profesional**

**Última modificación:** 18/11/2024

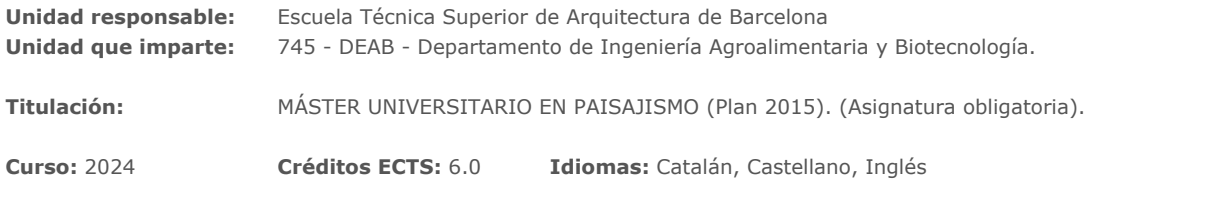

### **PROFESORADO**

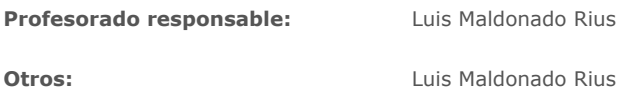

## **REQUISITOS**

De acuerdo con la normativa que regula los estudios del máster, para realizar las prácticas académicas externas que evalúa la asignatura, es necesario haber superado el primer curso de máster. Si el estudiante quiere iniciarlas antes, debe solicitar la aprobación del responsable de la asignatura a través de la CCE de la escuela.

# **METODOLOGÍAS DOCENTES**

Dado que se trata de una asignatura a desarrollar fuera de la Escuela, el seguimiento y asesoramiento a los estudiantes se hará principalmente en régimen de tutoría.

Se prevén sesiones de tutoría colectiva (o de atención al estudiante) e individuales a lo largo del calendario de estancia del estudiante.

## **OBJETIVOS DE APRENDIZAJE DE LA ASIGNATURA**

1. Conocer el entorno profesional a través de prácticas tutorizadas en estudios profesionales, empresas o instituciones.

2. Complementar la formación recibida por los estudiantes mediante el ejercicio de actividades profesionales que exijan la aplicación de conocimientos y métodos específicos.

3. Establecer vínculos de colaboración entre la universidad y su entorno profesional y de conocimiento o investigación.

# **HORAS TOTALES DE DEDICACIÓN DEL ESTUDIANTADO**

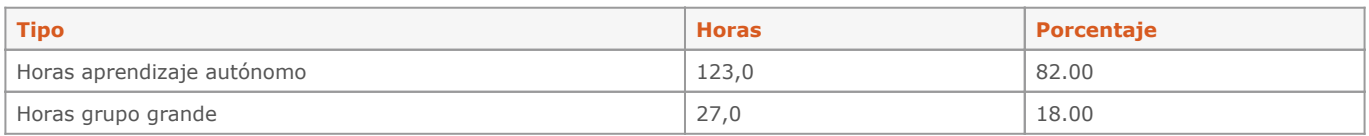

**Dedicación total:** 150 h

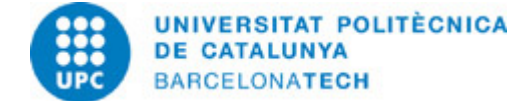

# **CONTENIDOS**

## **Descripción:**

**-**

Presentación (2h.)

- Introducción general a los objetivos y funcionamiento de la asignatura:
- Preinscripción, matriculación y calendario: desarrollo en el tiempo de la asignatura.
- Normativa específica y general de esta.
- Formatos normalizados de entrega y presentación.
- Calendario y objeto de las tutorías.
- Dudas.
- Prácticas (140h.)

Estancia de prácticas tutorizada en estudios profesionales, empresas o instituciones, en España o en el extranjero en un tiempo comprendido entre 4 y 12 semanas

# **SISTEMA DE CALIFICACIÓN**

Evaluación del informe presentado por el alumno/a una vez finalizado el período de estancia y de las consideraciones hechas por el tutor/a del estudio profesional, empresa o institución donde se ha desarrollado la actividad.

#### Evaluación continuada telemática

En las situaciones de docencia online, la evaluación continuada se realizará de manera sincrónica y asincrónica, por los medios que establezca la Universidad y el Centro, con un registro periódico de la actividad académica mediante entregas, forums, cuestionarios o cualquier otro medio que facilite la plataforma Atenea, o las herramientas alternativas que sean proporcionadas al profesorado. En las situaciones en las que esta docencia telemática se produzca con la docencia presencial ya iniciada, o por cuestiones de orden extraacadémico, las alteraciones de las ponderaciones o sistemas de control regular de la docencia seran comunicados detalladamente a todos los estudiantes en la Atenea de cada asignatura.

#### Evaluación final telemática

Si la evaluación continuada telemática no es positiva, se podrá realizar una segunda evaluación que consistirá en una prueba final de carácter global en formato telemático que se establezca de acuerdo con el criterio del profesorado responsable y los medios y herramientas TIC que proporcione la Universidad o el Centro.

Las medidas de adaptación a la docencia no presencial implementarán atendiendo a los criterios de seguridad TIC y protección de datos personales para garantizar el cumplimiento de la legislación en materia de Protección de Datos Personales (RGPD y LOPDGDD)

## **RECURSOS**

#### **Enlace web:**

- Intranet docent..<https://atenea.upc.edu/moodle/login/index.php>

### **Otros recursos:**

Intranet docente: SÍ

Toda la documentación e información necesaria para formalizar el convenio de prácticas (CCE), la documentación final a presentar y el procedimiento para hacerlo se encuentran en: <http://etsab.upc.edu/ca/practiques>